| Enrollment No. | Exam Seat No. |
|----------------|---------------|
|                |               |

## C. U. SHAH UNIVERSITY

## **Summer Examination 2018**

Subject Name: Web Development Using PHP, MYSQL-2

Subject Code: 4CS03BPH2/4CS03IPH2 Branch: B.C.A./B.Sc.I.T.

Semester: **3** Date: 28/03/2018 Time: 02:30 To 05:30 Marks: **70** 

## Instructions:

- (1) Use of Programmable calculator and any other electronic instrument is prohibited.
- (2) Instructions written on main answer book are strictly to be obeyed.
- (3) Draw neat diagrams and figures (if necessary) at right places.
- (4) Assume suitable data if needed.

| Q. 1       | Attempt the Following questions.                                                          | 14 |
|------------|-------------------------------------------------------------------------------------------|----|
| a)         | A PHP script should start with and end with:                                              | 1  |
|            | A.< php > B. < ? php ?> C. < ? ? > D. < ?php ?>                                           |    |
| <b>b</b> ) | We can use to comment a single line?                                                      | 1  |
|            | i) /? ii) // iii) # iv) /* */                                                             |    |
|            | A. Only (ii) B. (i), (iii) and (iv) C. (ii), (iii) and (iv) D. Both (ii) and (iv)         |    |
| c)         | Which of the following php statement/statements will store 287 in variable num?           | 1  |
|            | A. int \$num = 287; B. int mum = 287; C. \$num = 287; D. 287 = \$num;                     |    |
| d)         | If $a = 172$ what will be returned when $a = 172$ ? $77 : 71$ is executed?                | 1  |
|            | A. 12 B. 1 C. Error D. 57                                                                 |    |
| e)         | Which one of the following property scopes is not supported by PHP?                       | 1  |
|            | A. friendly B. final C. public D. static                                                  |    |
| f)         | Which one of the following is the right way to invoke a method?                           | 1  |
|            | A. \$object->methodName(); B. object->methodName();                                       |    |
|            | C. object::methodName(); D. \$object::methodName();                                       |    |
| g)         | Which function is responsible for sending a custom message to the system log?             | 1  |
|            | A. systemlog() B. syslog() C. log_system() D.sys_log()                                    |    |
| h)         | Which of the looping statements is/are supported by PHP?                                  | 1  |
|            | i) for loop ii) while loop iii) do-while loop iv) foreach loop                            |    |
|            | A. (i) and (ii) B. (i), (ii) and (iii) C. All of the mentioned D. None of the mentioned   |    |
| i)         | What will be the output of the following PHP code?                                        | 1  |
|            | php</td <td></td>                                                                         |    |
|            | echo ord ("a");                                                                           |    |
|            | ?>                                                                                        |    |
|            | A 106 B. 103 C. 97 D. 209                                                                 |    |
| j)         | Which one of the following PHP functions can be used to build a function that accepts any | 1  |
|            | number of arguments?                                                                      |    |
|            | A. func_get_argv() B. func_get_argc() C. get_argv() D. get_argc()                         |    |
| k)         | The filesize() function returns the file size in                                          | 1  |
|            |                                                                                           |    |

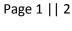

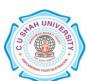

|            | A. bits B. bytes C. kilobytes D. gigabytes                                                   |   |
|------------|----------------------------------------------------------------------------------------------|---|
| 1)         | The maximum length of the char columns is                                                    | 1 |
|            | A. 255 bytes B. 65, 535 bytes C. 256 bytes D. None of these                                  |   |
| m)         | Which among the following have the maximum bytes?                                            | 1 |
|            | A. Varchar B. Char C. Text type D. Both Varchar and Char                                     |   |
| n)         | Which statement is used to remove indexes on tables?                                         | 1 |
|            | A. Drop Index B. Delete Index C. Remove Index D. Flush Index                                 |   |
|            |                                                                                              |   |
|            |                                                                                              |   |
| ATTE       | EMPT ANY FOUR QUESTIONS FROM Q. 2 TO Q. 8                                                    |   |
|            | and that took gozbitonom g. 2 to g. o                                                        |   |
| Q. 2       | Attempt all questions.                                                                       |   |
| a)         | Explain terminologies: Web Hosting, Virtual Host, Multi Homing, ISP.                         | 7 |
| <b>b</b> ) | Write note on \$_GET, \$_POST and \$_REQUEST.                                                | 7 |
| Q. 3       | Attempt all questions.                                                                       |   |
| a)         | Explain variable functions: Gettype, settype, isset, unset, strval, floatval, intval.        | 7 |
| b)         | What is the use of AJAX XMLHttpRequest Object? Enlist and explain any five                   | 7 |
|            | XMLHttpRequest Methods and XMLHttpRequest Properties.                                        |   |
| Q. 4       | Attempt all questions.                                                                       |   |
| a)         | What is JQuery? How JQuery Works? How it is Created?                                         | 7 |
| b)         | Explain MySQL operators: And, Not, In, Between, Like, Joins and Unions.                      | 7 |
| Q. 5       | Attempt all questions.                                                                       |   |
| a)         | Write PHP program code for file upload and file downloading.                                 | 7 |
| b)         | Explain various Array functions in PHP: Count, list, in_array, current, next, previous, end. | 7 |
| Q. 6       | Attempt all questions.                                                                       |   |
| a)         | Differentiate between: (i) strcmp and strcasecmp (ii) strops and strrpos.                    | 7 |
| b)         | What are theconstruct() anddestruct() methods in a PHP class? What is the meaning            | 7 |
|            | of a final class and a final method?                                                         |   |
| Q. 7       | Attempt all questions.                                                                       |   |
| a)         | What is the use of require() and include() functions? What is the main difference between    | 7 |
|            | require() and require_once()?                                                                | _ |
| <b>b</b> ) | How the result set of Mysql be handled in PHP?                                               | 7 |
| Q. 8       | Attempt all questions.                                                                       | _ |
| a)         | How can we define a variable accessible in functions of a PHP script? How is it possible to  | 7 |
| • `        | return a value from a function? Explain by example.                                          | _ |
| b)         | Differentiate between:                                                                       | 7 |
|            | (i) Delete Table and Truncate Table                                                          |   |
|            | (ii) Primary key and Unique key                                                              |   |

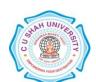